#### **Operators Name**

## TRANSIT VESSEL OVERDUE/MISSING

|       | Date//                                                                                   |                    |                      | 1 |  |  |  |  |
|-------|------------------------------------------------------------------------------------------|--------------------|----------------------|---|--|--|--|--|
| IME   | NB ANY DOUBTS CA                                                                         | LL DUTY WATCH      | L DUTY WATCH OFFICER |   |  |  |  |  |
|       | TRANSIT VESSEL NO CONTACT by Log Off/ SKED time                                          |                    |                      |   |  |  |  |  |
|       | Vessel Name                                                                              | Vessel Reg.        |                      |   |  |  |  |  |
|       | Immediately send 'Overdue Vessel" message to on board mobile via Desktop Messaging.      |                    |                      |   |  |  |  |  |
|       | Attempt to contact vessel on radio,on board mobile                                       |                    |                      |   |  |  |  |  |
|       | Contact neighbouring Bases for assistance in contacting overdue vessel                   |                    |                      |   |  |  |  |  |
|       | If no contact, attempt to contact vessel every 10 minutes IF NO CONTACT AFTER 30 MINUTES |                    |                      |   |  |  |  |  |
|       |                                                                                          |                    |                      |   |  |  |  |  |
|       | Send "Overdue Vessel Escalation" message to on board mobile via Desktop Messaging.       |                    |                      |   |  |  |  |  |
|       | Contact ZDOM. Auto dial Note name FOLLOW HIS INSTRUCTIONS                                |                    |                      |   |  |  |  |  |
|       | If directed by ZDOM call MAC. Auto dial Note Rank & Name                                 |                    |                      |   |  |  |  |  |
|       | If no confirmation fZDOM MAC within 5 mins contact ZDOM                                  |                    |                      |   |  |  |  |  |
|       | WE DO NOT Query shore contact, MAC v                                                     | vill make that de  | ecision              |   |  |  |  |  |
|       | CREATE INCIDENT REPORT                                                                   | INCIDENT REPO      | RT NO.               |   |  |  |  |  |
| F NO  | T TASKED (ZDOM or MAC Take Over)                                                         |                    |                      |   |  |  |  |  |
|       | Finalise Incident Report, enter report No.                                               | and details into . | Seahawk              |   |  |  |  |  |
|       | comms log, print out Incident Report and                                                 | file in Rescue Fo  | lder                 |   |  |  |  |  |
| F TAS | SKED TO SEARCH                                                                           |                    |                      |   |  |  |  |  |
|       | Send Desktop Message to rBoat Crew, se                                                   | e next page for i  | nstructions          |   |  |  |  |  |
|       | Check Inbox for replies, refresh Inbox every 1-2 minutes. See next page for instruction  |                    |                      |   |  |  |  |  |
|       | Update Incident Report, enter report No and details into Vessel's Comms Log,             |                    |                      |   |  |  |  |  |
|       | enter Incident report No on all documents                                                |                    |                      |   |  |  |  |  |
|       | Contact DWO, (Auto Dial) discuss Inciden                                                 | it                 |                      |   |  |  |  |  |
|       | Task our Vessel into Seahawk                                                             | Update Sta         |                      |   |  |  |  |  |
|       | During Incident Maintain regular contact at least every 30 minutes with Rescue Vesse     |                    |                      |   |  |  |  |  |
|       | Attempt to contact overdue vessel. Record in Vessel's Comm Log                           |                    |                      |   |  |  |  |  |
|       | Provide updates to relevent people eg ZDOM, MAC, UC.                                     |                    |                      |   |  |  |  |  |
|       | If ambulance required advise MAC                                                         |                    |                      |   |  |  |  |  |
| ON CO | OMPLETION                                                                                |                    |                      | 1 |  |  |  |  |
|       | Advise MAC if previously notified Auto dial Note Name and Rank                           |                    |                      |   |  |  |  |  |
|       | Send Desk Top Message to "Incident Completed" advising that Incident completed           |                    |                      |   |  |  |  |  |
|       | See next page for instructions                                                           |                    |                      |   |  |  |  |  |
|       | Contact ZDOM. Auto dial Note name, and                                                   | advise Incident    | completed            |   |  |  |  |  |
|       | Untask Rescue Vessel                                                                     | Update St          | atus Board           |   |  |  |  |  |
|       | Complete and Finalise and Print Incident Report                                          |                    |                      |   |  |  |  |  |
|       | Print "vessels detail sheet" fZDOM Overdue/Missing Vessel and Rescue Vessel and atta     |                    |                      |   |  |  |  |  |
|       | with Incident Report, LOP and all documents, note paper etc; and file in Rescue Folder   |                    |                      |   |  |  |  |  |
|       | Update Overdue/Missing Vessel                                                            |                    |                      |   |  |  |  |  |
|       | Make final entry in Seahawk Comms Log "Incident Report No Finalised"                     |                    |                      |   |  |  |  |  |

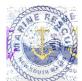

# **DESKTOP MESSAGING FOR INCIDENTS**

#### **PROCEDURE Crew Call Out**

- 1 Click on **Desktop Messaging Tab** on top of page on Station 4
- 2 click: Login (username and password saved)
- 3 Two-step verification click Next
- 4 click on tab inbox wx.forstertuncurry on top of page on station 4
- 5 Open email "no-reply..." copy 6 digit number and then paste into box Desktop Messaging page then click Next
- 6 Select: Personal Groups (Left hand side)
- 7 Select: Either Boat Crew or SOLAS Boat Crew
- 8 Select: Add to Recipients (Left hand side)
- 9 Select: "Click for Template" then

"Select Template" (select a message that is appropriate to the call out)

## You Must Add FO20 or FO30 to compose section

## Also add location of Incident

Or Compose message (A brief description of the Incident) followed by

"Please respond "Y/N" + Name + Rating + ETA, include Rescue Vessel required FO20 or FO30 And location of Incident"

- 7 Select: Send Now (Message will be sent)
- 8 Select: Inbox, Crew will respond

### CHECKING REPLIES FROM DUTY CREW

1 Select: Inbox, check for replies from crew, refresh Inbox every 1-2 minutes.

To refresh click on "**Inbox**" or click  $\frown$  top left of page

2 If **Duty Crew Member(s) has not replied within 5 minutes,** ring missing crew, if no contact compose new message nominating what ratings required eg; Skipper or Crew and send to **Boat Crew** 

\_\_\_\_\_

After Completion of Incident send "Incident Completed"

Same as Crew Call Out above except use Personal Group-Incident Completed and then use Template "Incident Completed".

"Incident Completed" is sent to ROM, UC, Boat Ops Officer and Duty Watch Officers advising that Incident completed, include any relevant information regarding Incident.

\_\_\_\_\_

### IF REQUIRED TO STAND DOWN CREW

Same as Crew Call Out above except use Template "Stand Down".

ENSURE THAT INCIDENT REPORT IS CREATED, FINALISED AND PRINTED OUT And filed in Rescue Folder.

# **INCIDENT OPERATIONAL LOG**

### Name: \_\_\_\_\_ Date: \_\_\_/\_\_/\_\_\_ Position:\_\_\_\_\_ Location:\_\_\_\_\_

Incident Name:\_\_\_\_\_ Incident Number:\_\_\_\_\_

Sheet:\_\_\_/\_\_\_

T = Telephone R = Radio

V = Verbal M=TDMS

| Time<br>24hrs | TO or<br>FROM | Name or<br>Callsign | TRV<br>M | Action<br>Reqd | Action<br>Cmpl |
|---------------|---------------|---------------------|----------|----------------|----------------|
|               |               |                     |          | 1-             |                |
|               |               |                     |          |                |                |
|               |               |                     |          |                |                |
|               |               |                     |          |                |                |
|               |               |                     |          |                |                |
|               |               |                     |          |                |                |
|               |               |                     |          |                |                |
|               |               |                     |          |                |                |
|               |               |                     |          |                |                |
|               |               |                     |          |                |                |
|               |               |                     |          |                |                |
|               |               |                     |          |                |                |
|               |               |                     |          |                |                |
|               |               |                     |          |                |                |
|               |               |                     |          |                |                |
|               |               |                     |          |                |                |
|               |               |                     |          |                |                |
|               |               |                     |          |                |                |
|               |               |                     |          |                |                |
|               |               |                     |          |                |                |
|               |               |                     |          |                |                |
|               |               |                     |          |                |                |